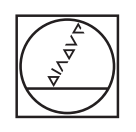

# **HEIDENHAIN**

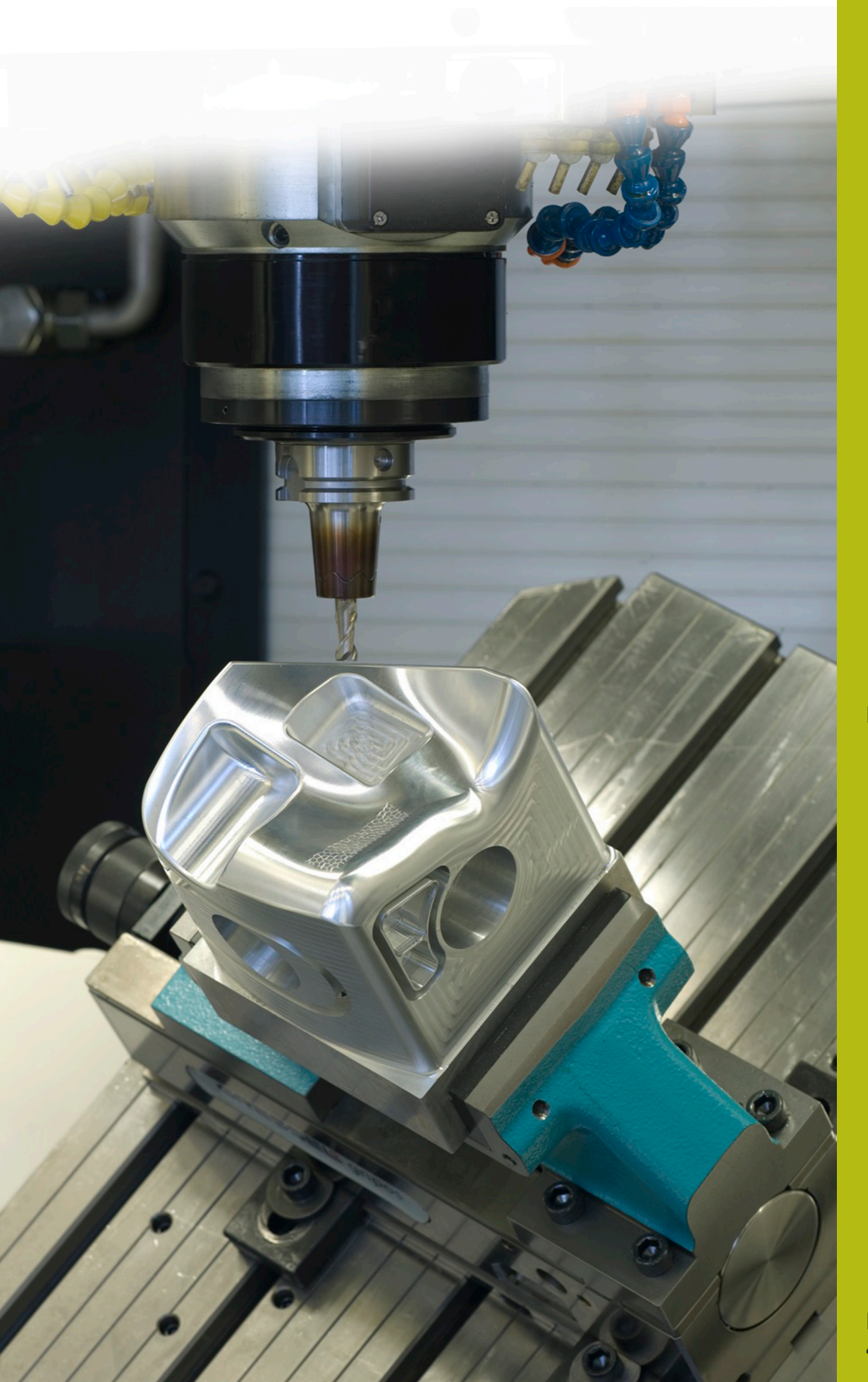

## **NC-Solutions**

**Beschreibung zum NC-Programm 1070**

**Deutsch (de) 4/2017**

### **1 Beschreibung zu den NC-Programmen 1070\_de.h und 10701\_de.h**

NC-Programm für einen Bohrablauf mit Start in einer Pilotbohrung.

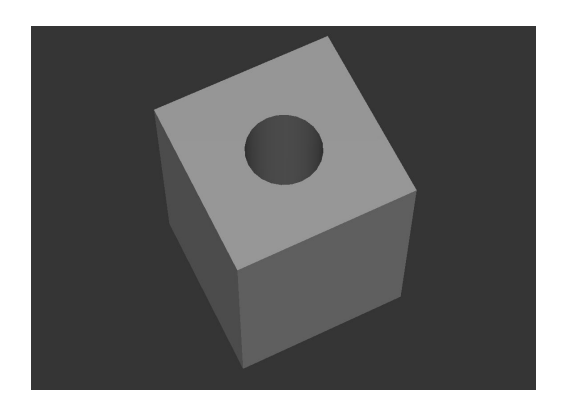

#### **Beschreibung**

In einem Hauptprogramm (1070\_de.h) definieren Sie die notwendigen Parameter und das Werkzeug. Dann ruft die Steuerung mit Zyklus 12 an der Bohrposition das NC-Programm 10701\_de.h auf. In diesem NC-Programm steht der eigentliche Bohrablauf. Die Bearbeitung kann an verschiedenen Positionen erfolgen, ohne dass Sie die Parameter erneut eingeben müssen.

#### **Ablauf des Bohrvorgangs**

- 1 Die Steuerung positioniert das Werkzeug an der im Hauptprogramm angegebenen Position im Eilgang auf den Sicherheitsabstand oberhalb der Koordinatenoberfläche
- 2 Aktivieren der Spindeldrehzahl zum Einfahren, die Spindel dreht im Gegenuhrzeigersinn
- 3 Das Werkzeug fährt in die Pilotbohrung auf die Startposition
- 4 Umschalten der Spindel auf die Drehzahl für das Bohren und Drehung im Uhrzeigersinn
- 5 Bohren bis zum Erreichen der Zustelltiefe
- 6 Spanbruch oder Rückzug zum Entspanen
- 7 Wiederholen der Zustellung bis zum Erreichen der Bohrtiefe
- 8 Verweilen am Bohrungsgrund
- 9 Umschalten der Spindel auf Drehung gegen den Uhrzeigersinn und Drehzahl zum Einfahren
- 10 Das Werkzeug fährt aus der Bohrung auf den 2. **Sicherheitsabstand**

#### **NC-Programm 1070\_de.h**

Im Hauptprogramm 1070\_de.h ist, nach den notwendigen Parametern und dem Werkzeugaufruf, ein Zyklus 12 PGM CALL programmiert. In dem Zyklus ist das NC-Programm 10701\_de.h definiert. Damit ist ein einfacher Aufruf per CYCL CALL oder M99 möglich.

Danach fährt die Steuerung die erste Bohrposition an und ruft mit M99 das NC-Programm für den Bohrablauf auf. Im Anschluss können weitere Positionen mit Zyklusaufruf folgen. Im Beispiel fährt die Steuerung nach einer Bearbeitung das Werkzeug frei und beendet das Programm.

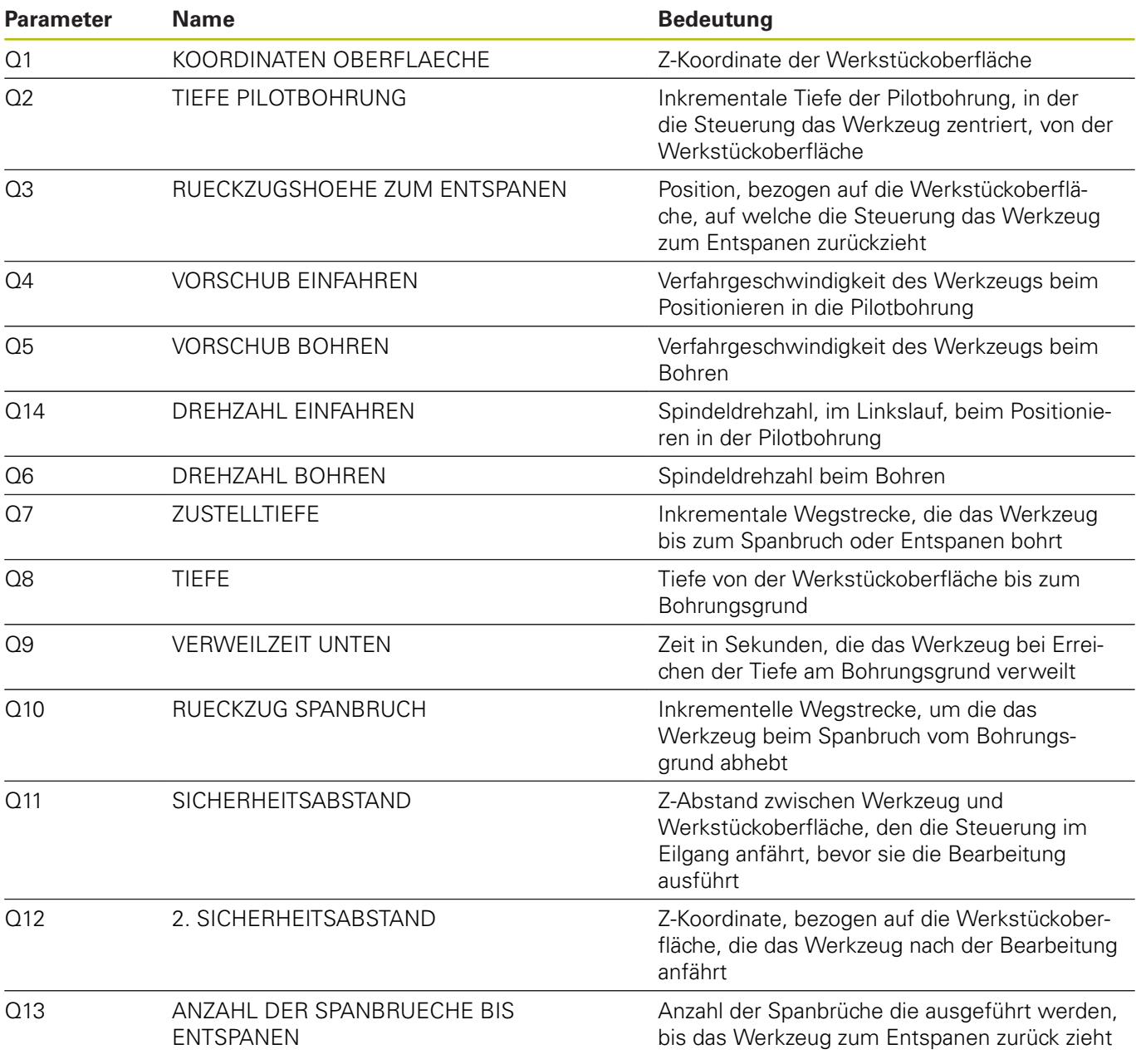

#### **NC-Programm 10701\_de.h**

Im NC-Programm 10701\_de.h führt die Steuerung alle Berechnungen und Bahnbewegungen durch, die für den Bohrablauf erforderlich sind.

Wenn Sie den Bohrablauf nicht verändern wollen, brauchen Sie an diesem NC-Programm nichts verändern. Alle benötigten Parameter sind im Hauptprogramm definiert.

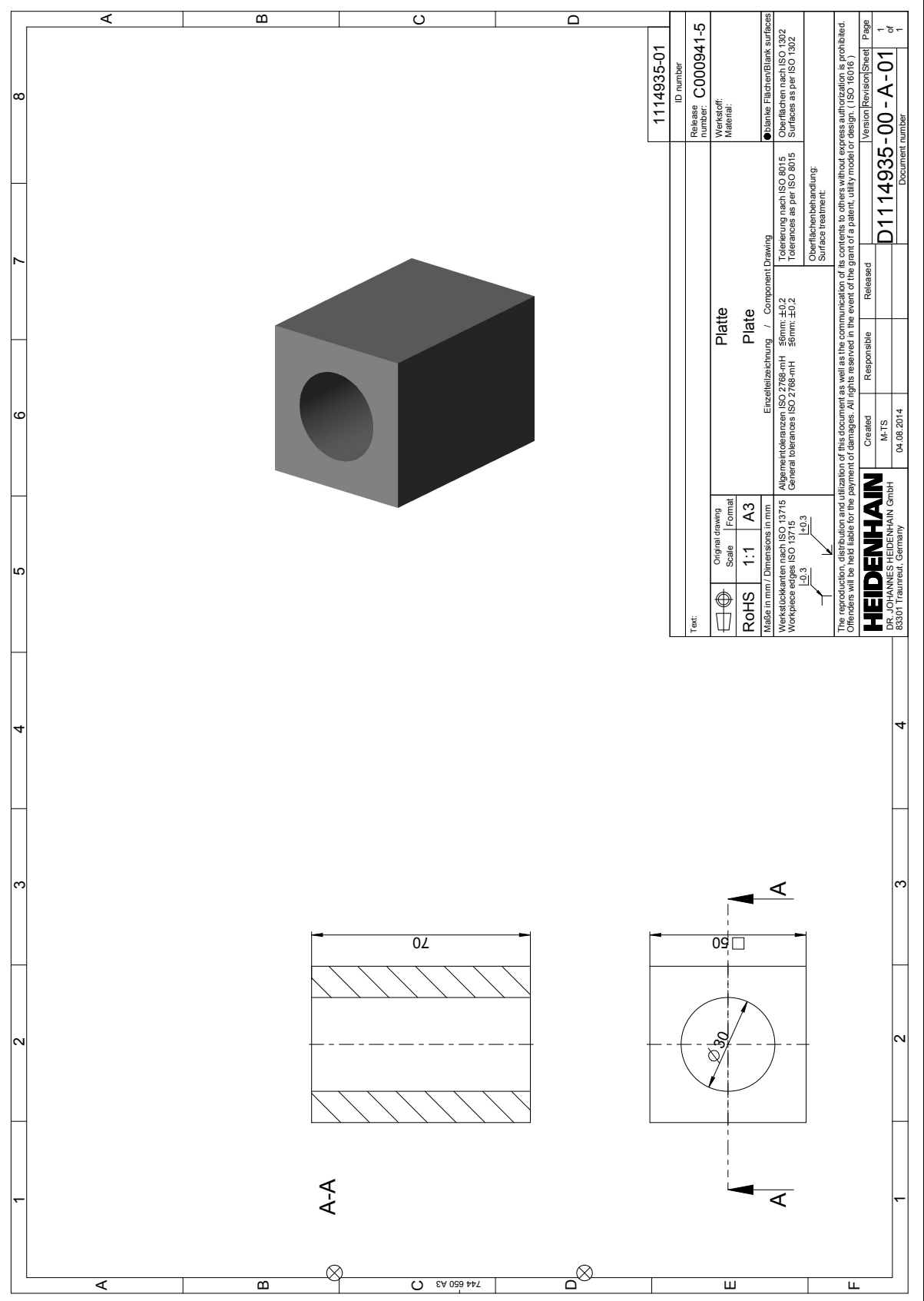

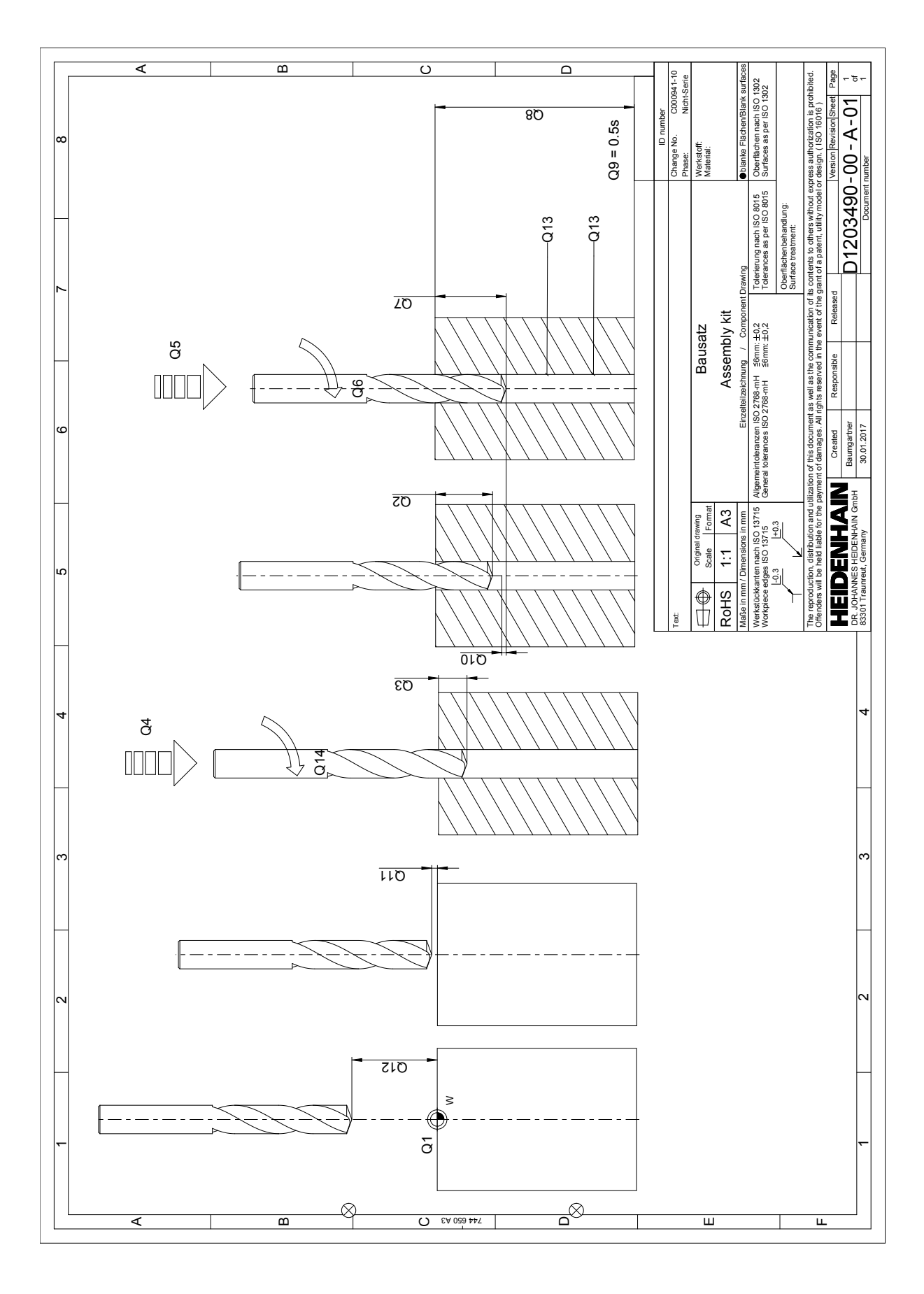